<< 3ds Max 2009

- 书名:<<征服3ds Max 2009完全实战学习手册>>
- 13 ISBN 9787030241245
- 10 ISBN 703024124X

出版时间:2009-5

页数:380

PDF

更多资源请访问:http://www.tushu007.com

, tushu007.com

 $,$  tushu007.com

 $\frac{a}{\sqrt{2\pi}}$ 

本书特色:·任务驱动,实战教学:书中的知识点采用任务驱动模式编写,按照初学者最易于学

各知识点大致分为"任务导读"、"任务驱动"、"应用工具"、"参数解析"和"使用技巧"几个

·图文并茂,信息量高:在介绍具体操作步骤的过程中,每一个操作步骤均配有对应的插图,图中用

 $\ddot{R}$  · " which are defined by the condition of the condition  $\ddot{R}$  is a set of the condition of the condition of the condition of the condition of the condition of the condition of the condition of the condition of

·书盘结合,互动教学:本书配套多媒体教学光盘内容与书中知识紧密结合并互相补充。

## $<<$  3ds Max 2009

 $\mathsf{3d}$ sMax $\mathsf{3d}$ sMax

<< 3ds Max 2009

3ds Max 2009

3ds Max 2009

质和渲染等,还包括影视特效合成Video Post,环境与效果,粒子与运动学等,最后通过室内效果图设

 $\begin{minipage}{0.9\linewidth} \n18 \n36 \n38 \n38 \n39 \n30 \n30 \n31 \n32 \n33 \n34 \n35 \n36 \n37 \n38 \n39 \n30 \n30 \n31 \n32 \n33 \n34 \n35 \n36 \n37 \n38 \n39 \n30 \n30 \n31 \n32 \n33 \n34 \n35 \n36 \n37 \n38 \n39 \n30 \n30 \n31 \n32 \n33 \n34 \n35 \n36 \n37 \n38 \n39 \n30 \n30 \n3$ 

, tushu007.com

3ds Max 2009

 $\mathcal{A} = \mathcal{A}$ 

 $MP3$ 

 $3d$ s Max $\,$ 

 $3d$ s Max $\sim$ 

 $,$  tushu007.com

## $<<$  3ds Max 2009

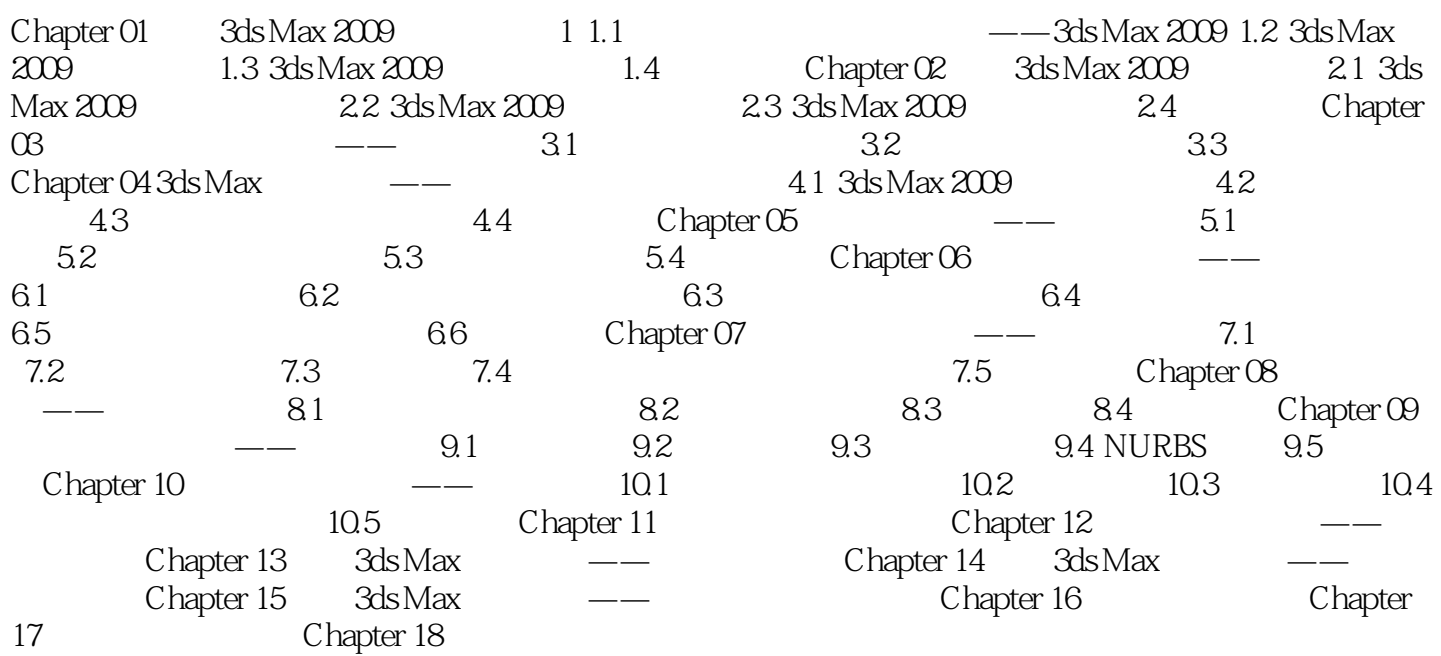

<< 3ds Max 2009

1 1  $--3d$ s Max 2009

3ds Max 2009 3ds Max2009

3ds Max 2009

3ds Max 2009

1 a 3ds Max 2009

3ds Max2009

3ds Max 2009

, tushu007.com

 $s$ DK

 $,$  tushu007.com

## << 3ds Max 2009

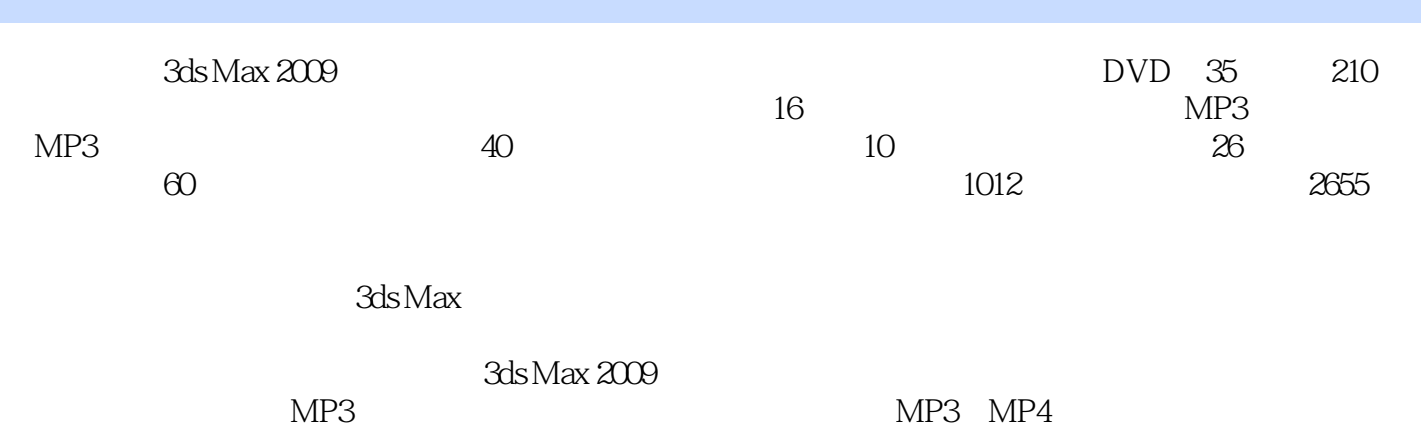

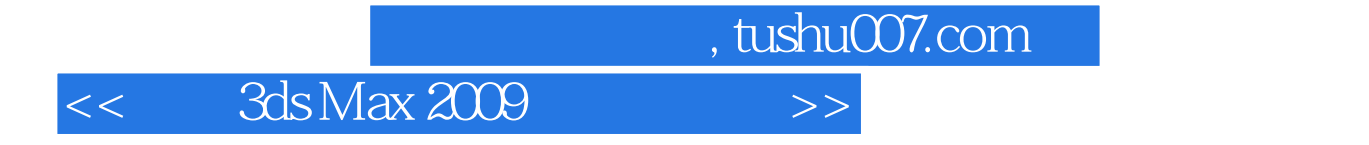

本站所提供下载的PDF图书仅提供预览和简介,请支持正版图书。

更多资源请访问:http://www.tushu007.com